# ENERGY STAR® Qualified Products

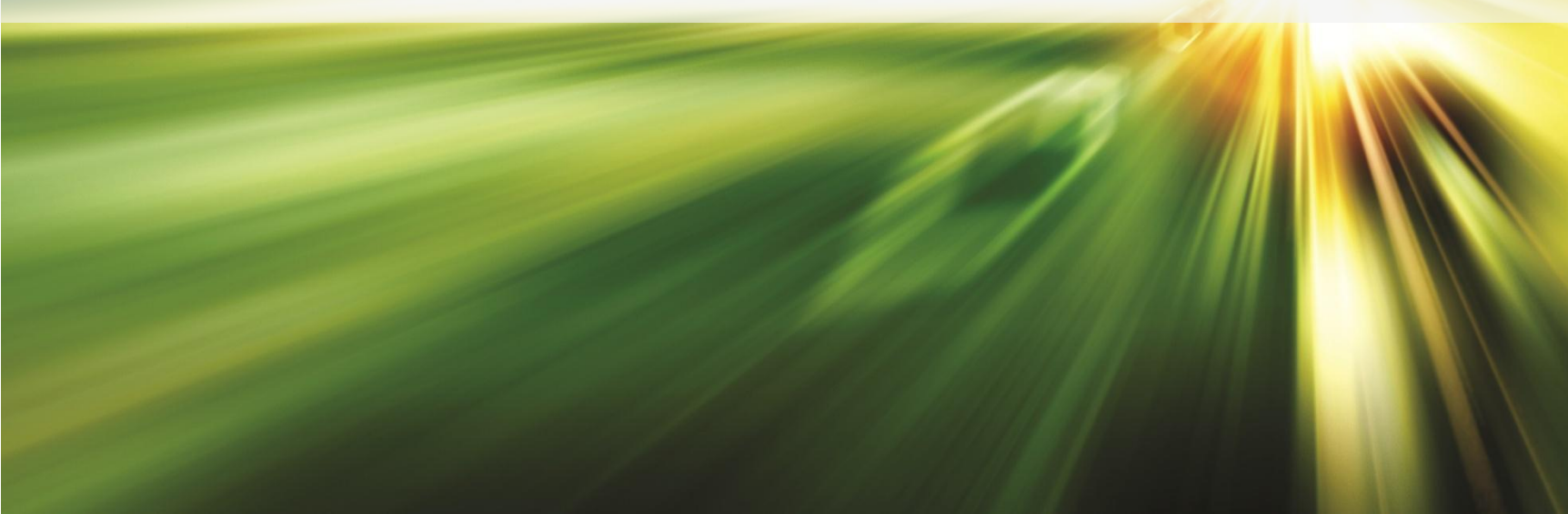

# **ENERGY STAR® Introduction**

#### **What is ENERGY STAR®?**

[ENERGY STAR®](http://www.energystar.gov/) is a joint program between the U.S. Environmental Protection Agency and the U.S. Department of Energy conceived to promote energy efficiency and reduce Greenhouse Gas emissions in hardware of all kinds. Products meeting certain standards such as contributing significant energy savings while maintaining high performance and features earn an ENERGY STAR® label. Such labeling identifies and promotes energy-efficient products and helps customers decide which products to purchase that will offer savings on their energy bills by lowering their electricity costs. Therefore, purchasing an Energy Star labeled product ensures you are saving energy and minimizing your environmental impact, all without sacrificing performance.

#### **Benefits to Lenovo's ENERGY STAR® Qualified Products**

ENERGY STAR® compliant systems have been recognized as beneficial to the consumer through lower operating costs, lower overall energy consumption and reduced heat emissions.

Lenovo's historical and continued focus on product energy efficiency provides a strong product differentiator in a market and regulatory environment that increasingly values these attributes. Lenovo offers a full complement of ENERGY STAR® qualified laptop, desktops, workstations, monitors and servers. Many Lenovo notebook, desktop, workstation, server and monitor products satisfy and even exceed the current ENERGY STAR® requirements.

For further information, please see [www.lenovo.com/energy.](http://www.lenovo.com/energy)

## **How to Search for a Lenovo ENERGY STAR® Qualified Product**

Lenovo ENERGY STAR® certified products can be found by searching the following formats:

**1.** Search for the product on the Lenovo Product Specifications Reference (PSREF) which can be found at: <http://www.lenovo.com/psref/>

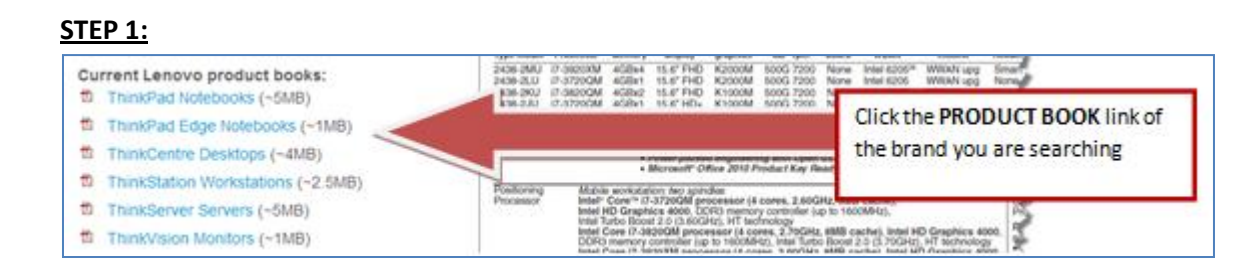

**STEP 2:**

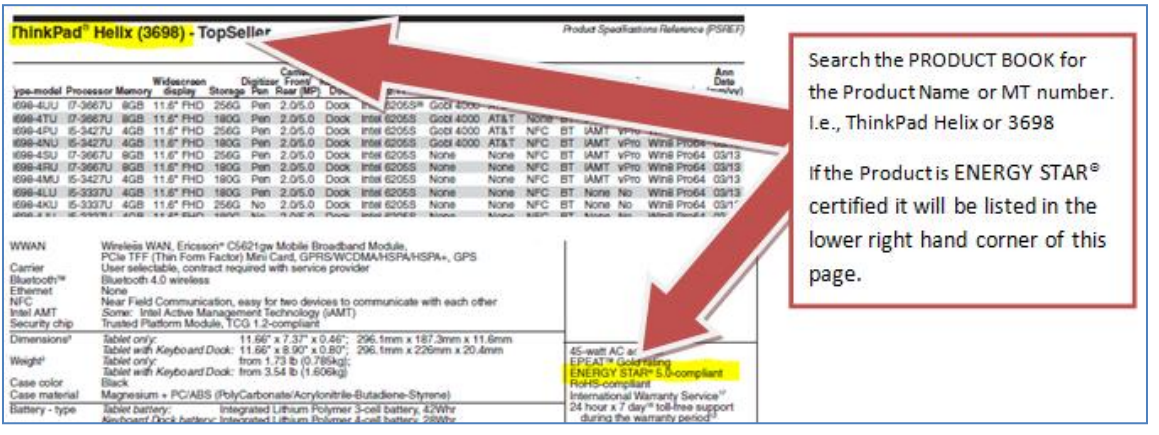

**2.** For ThinkCentre and ThinkVision products you can visit Lenovo Solutions Centre and download the latest Product listing at the following web address: <http://www.lenovosc.com/>

#### **STEP 1:**

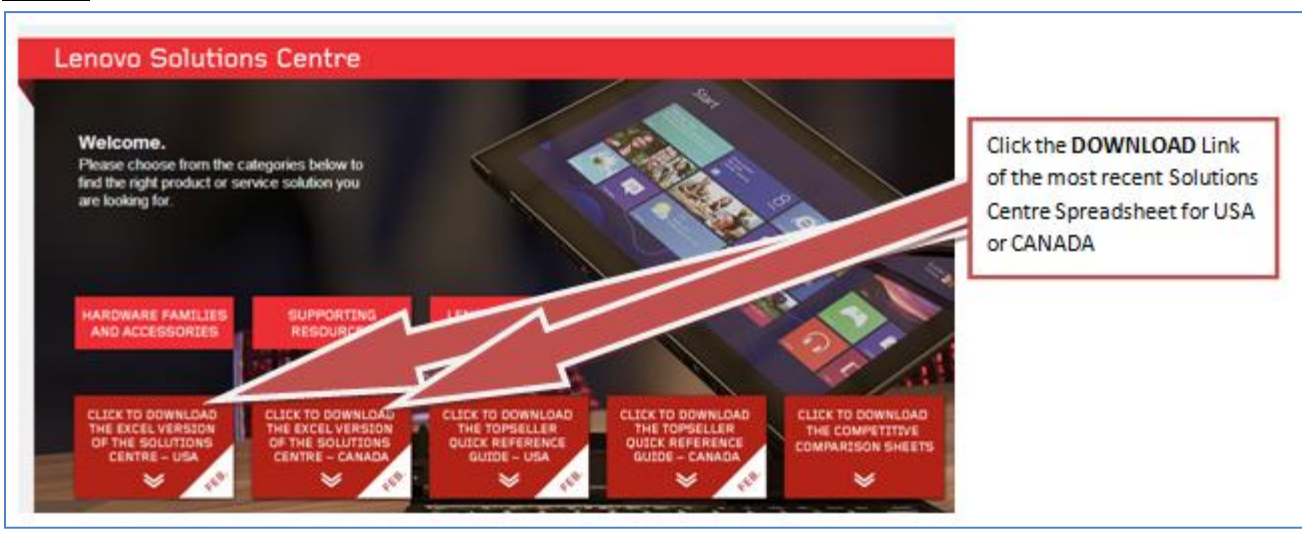

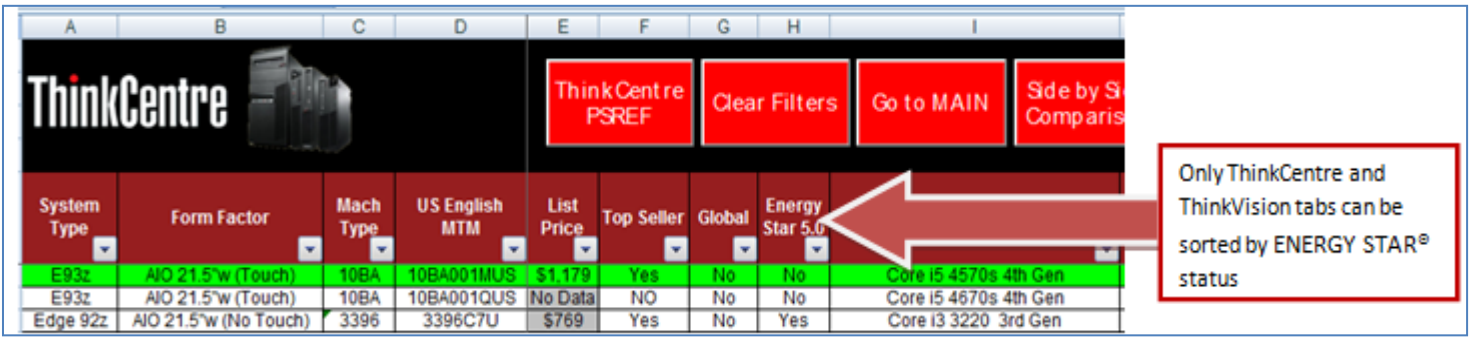

**3.** Use the ENERGY STAR® Product Finder (Steps below) which can be found at the following web address: <http://www.energystar.gov/certified-products/detail/computers>

*\*Note*: This website can also be found by visiting the ENERGY STAR® main webpage at<https://www.energystar.gov/> then selecting the following links: ENERGY EFFICIENT Products > Find ENERGY STAR Products > Computers

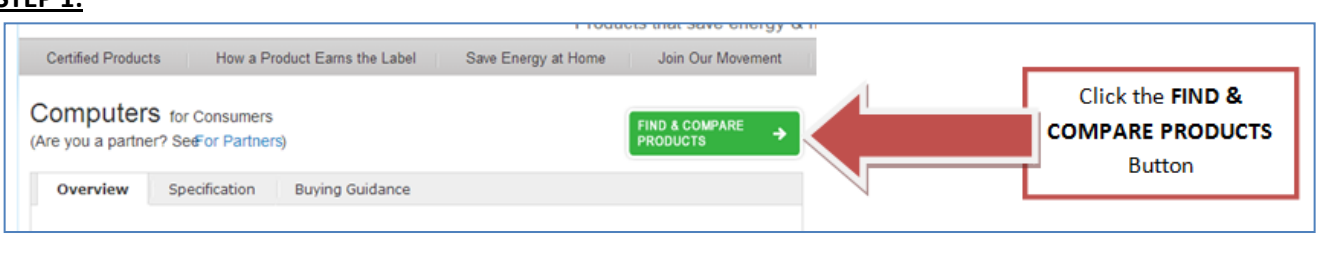

**STEP 2:**千日恩品  $\overline{\mathbf{Q}}$ ENERGY STRATEGIES FOR **. ABOUT ENERGY STAR** ENERGY EFFICIENT ENERGY SAVINGS ENERGY EFFICIENT buildings & plants · PARTNER RESOURCES products at home new homes Home » Products » Product Finder Home » ENERGY STAR Certified Computers Want more information? Access the full product list in Excel, API, and **ENERGY STAR Certified Computers** Click the Switch to Switch to Advanced View » **Advanced View Link** 

### **STEP 3:**

Search for product by entering the model number into the search box or by following the datasheet filtering instructions:

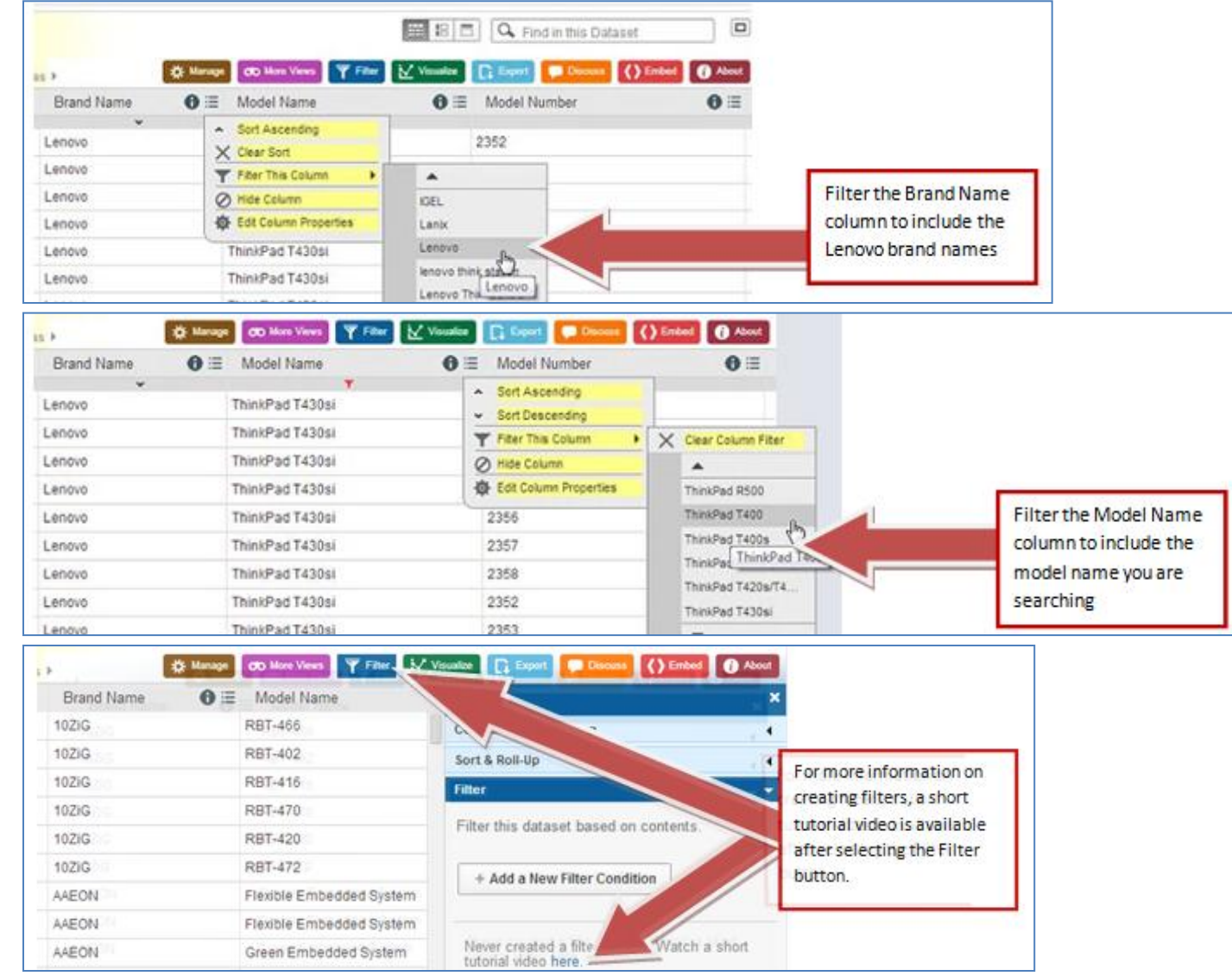

If you are unable to locate your product using these instructions please contact your Lenovo representative or the Lenovo Environmental Affairs Department by emailing [environment@lenovo.com](mailto:environment@lenovo.com)